## Министерство образования Республики Беларусь БЕЛОРУССКИЙ НАЦИОНАЛЬНЫЙ ТЕХНИЧЕСКИЙ УНИВЕРСИТЕТ

Кафедра «Техническая физика»

## **ВВЕДЕНИЕ**

# **В ЛАБОРАТОРНЫЙ ПРАКТИКУМ ПО ФИЗИКЕ**

Методические указания к выполнению лабораторного практикума по физике для студентов дневной и заочной форм обучения

*Электронное учебное издание*

Минск 2010

УДК 531.231 (076.5) ББК 22.213

#### **С о с т а в и т е л и :**  *И.А. Хорунжий, Е.Е. Трофименко, С.И. Шеденков*

#### **Р е ц е н з е н т ы :**

*П.Г. Кужир*, заведующий кафедрой «Физика» БНТУ, кандидат физикоматематических наук, доцент;

*Ю.А. Бумай*, доцент кафедры «Экспериментальная и теоретическая физика» БНТУ, кандидат физико-математических наук, доцент

В методических указаниях рассмотрен порядок проведения прямых и косвенных измерений. Кратко рассмотрена теория ошибок, возникающих при проведении измерений. Изложена методика обработка результатов измерений, позволяющая определять как наилучшее значение измеренной величины, так и погрешность выполненного измерения. Даны рекомендации по оформлению отчетов по лабораторным работам, оформлению таблиц и графиков.

Белорусский национальный технический университет пр-т Независимости, 65, г. Минск, Республика Беларусь Тел.(017) 293-91-97 факс (017) 292-91-37 Регистрационный № БНТУ/ФИТР47 – 11.2010

> © БНТУ, 2010 © Хорунжий И.А., Трофименко Е.Е., Шеденков С.И., 2010

# **СОДЕРЖАНИЕ**

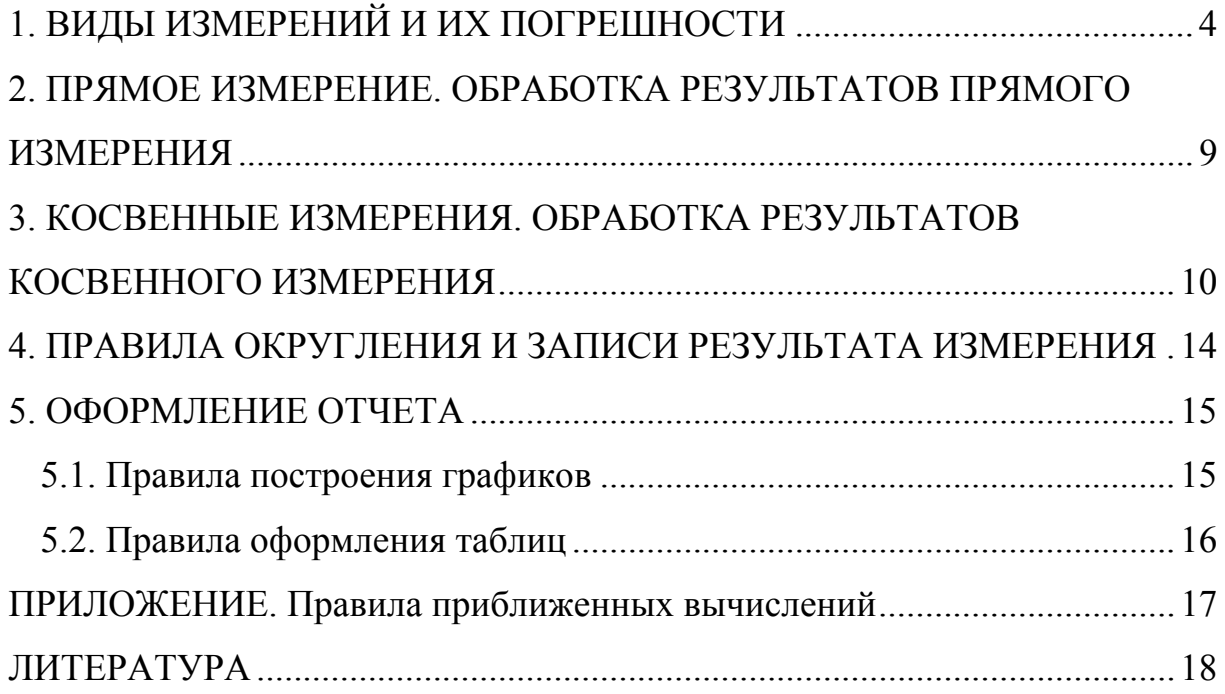

### 1. ВИДЫ ИЗМЕРЕНИЙ И ИХ ПОГРЕШНОСТИ

<span id="page-3-0"></span>Неотъемлемой частью физического эксперимента являются измерения. Измерением называется нахождение значения физической величины опытным путем с помощью технических средств. Измерить физическую величину - означает сравнить ее с однородной физической величиной, принятой за единицу измерения. Измерения бывают прямые и косвенные. Прямыми называются измерения, при которых искомое значение физической величины находится непосредственно путем сравнения интересующей величины с эталоном или копией эталона (из отсчета по прибору). Например, измерение длины тела штангенциркулем или линейкой, силы тока амперметром, массы тела взвешиванием и т. д. Измерения, при которых искомое значение физической величины вычисляется по формуле, в которую входят результаты прямых измерений других величин, связанных с искомой известной функциональной называется косвенными. Например, определение зависимостью. плотности вещества путем измерения массы и объема тела, а затем вычисление плотности как отношение массы тела к его объему и т.п.

Любое измерение дает результат, несколько отличающийся от истинного значения измеряемой величины, т.е. измерение сопровождается ошибками или погрешностями. Причины возникновения погрешностей разные и могут быть обусловлены особенностями исследуемого объекта, измерительными инструментами и другими причинами.

Следует пояснить смысл термина "истинное значение" измеряемой величины. На практике "истинного значения" измеряемой величины, как правило, не существует в природе. Действительно, если мы поставим задачу измерить длину стола, то сразу возникает вопрос, что понимать под "истинной" длиной стола? Длину передней или задней стороны столешницы, верхнего или нижнего края (вследствие неидеальной формы все эти значения различаются). В другом примере, поставив задачу измерить диаметр проволоки, мы тут же столкнемся с тем, что сечение проволоки не является идеально круглым, а представляет собой эллипс и, следовательно, не ясно, что рассматривать в качестве диаметра - большой или малый диаметр эллипса. Кроме того, при детальном исследовании окажется, что при смещении вдоль проволоки ее диаметр тоже незначительно изменяется от одного участка проволоки к другому. Таким образом, на практике, как правило, решается задача определения наилучшего значения измеряемой величины, которое наиболее точно характеризует исследуемый объект, а понятие "истинное значение" следует понимать не иначе, как некий гипотетический идеал.

результата измерения Отличие  $OT$ наилучшего значения характеризуется абсолютной и относительной погрешностями измерений.

 $\overline{4}$ 

Абсолютная погрешность измерения некоторой физической величины Х равна разности измеренного и наилучшего значений:

$$
\Delta X = X - X_{\mu}.\tag{1}
$$

Абсолютная погрешность измеряется в тех же единицах, что и сама величина. Относительная погрешность равна отношению абсолютной погрешности к наилучшему значению данной физической величины

$$
\varepsilon_{X} = \frac{\Delta X}{X_{n}} \cdot 100\% \,. \tag{2}
$$

По природе возникновения все погрешности подразделяются на систематические, инструментальные (приборные) случайные,  $\boldsymbol{u}$ промахи.

Случайной называется погрешность измерения, изменяющаяся случайным, непредсказуемым образом при повторных измерениях одной и той же величины. Случайные погрешности обусловлены нерегулярно условиями эксперимента (*изменение* температуры, меняющимися вибрация, колебания воздуха и т.п.), плохой повторяемостью показаний приборов, несовершенством органов чувств самого экспериментатора (невнимательность, ошибки при считывании показаний приборов) и др. математик Гаусс исследовал закономерности появления Немецкий случайных ошибок и показал, что случайные ошибки равновероятны по знаку (т.е. с одинаковой вероятностью изменяют результат как в большую, так и в меньшую сторону) и чем больше величина ошибки, тем реже она появляется в опыте.

Теоретически случайные ошибки могут лежать в очень широких пределах, поэтому на практике нужен критерий, позволяющий реально оценивать с какой вероятностью измеряемая величина попадает в тот или иной интервал возможных значений. Часто для оценки случайных ошибок используют стандартное отклонение о которое рассчитывают по формуле:

$$
\sigma = \sqrt{\frac{1}{n(n-1)} \sum_{i=1}^{i=n} (X_n - X_i)^2},
$$
\n(3)

 $n -$ количество выполненных измерений; где

 $X_{u}$  – наилучшее значение измеряемой величины;

 $X_i$  – результат *i*-го измерения.

Смысл стандартного отклонения  $\sigma$  иллюстрирует рис. 1, на котором представлена вероятность Р появления некоторого значения измеряемой величины X в результате измерения. При этом вероятность P появления того или иного результата Х в опыте определяется соотношением:

$$
P = \frac{\Delta N}{N},\tag{4}
$$

- где  $\Delta N$  количество измерений (опытов) в которых было получено рассматриваемое значение  $X$ ;
	- $N -$ общее количество проведенных измерений.

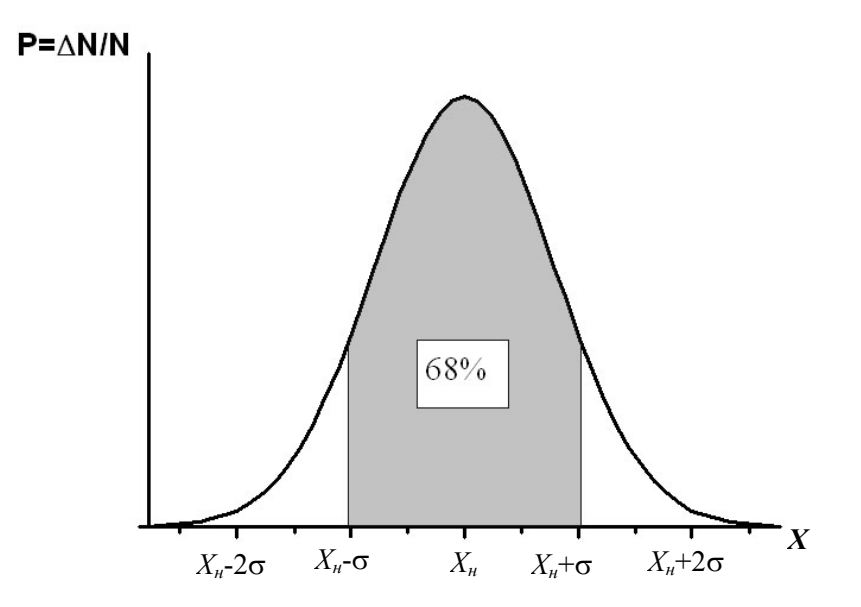

Рис. 1. Распределение Гаусса - зависимость вероятности появления результата измерения от его величины. Вероятность попадания результата измерения в интервал  $[X_u - \sigma, X_u + \sigma]$  составляет 68%

При использовании стандартного отклонения о доверительный **интервал**  $[X - \sigma, X + \sigma]$ , определяет область, в которую попадают 68 % всех полученных при измерении результатов (см. рис. 1). В интервал  $[X_{u} - 2\sigma, X_{u} + 2\sigma]$  попадает уже 95% всех полученных при измерении результатов, а в интервал  $[X_u - 3\sigma, X_u + 3\sigma]$  попадает 99,7 % результатов.

Для корректного расчета стандартного отклонения  $\sigma$  количество измерений и должно быть достаточно большим (несколько десятков или более), чтобы смогли проявиться статистические закономерности. На практике не всегда есть возможность и необходимость проводить такое большое количество измерений, поэтому существуют и другие способы оценки случайных погрешностей. В простейшем случае в качестве случайной погрешности берется среднее по модулю отклонение результата измерения от наилучшего значения измеренной величины  $X$ .

$$
\Delta \overline{X}_{ca} = \frac{1}{n} \sum_{i=1}^{i=n} \left| X_i - X_n \right|.
$$
 (5)

Эта оценка случайной ошибки не является строгой, она дает несколько завышенное значение ошибки и не позволяет точно оценить вероятность, с которой искомая величина должна попадать в доверительный интервал, но ввиду своей простоты применяется достаточно Устранить случайные погрешности нельзя, но можно уменьшить их влияние на конечный результат при увеличении числа измерений и использовании методов учитывающих закономерности появления случайных ошибок. Методика обработки результатов прямых измерений, применяемая в учебной лаборатории физики, будет рассмотрена далее в разделе "Прямое измерение. Обработка результатов прямого измерения".

**Систематической** называется погрешность или ошибка измерения, величина которой от опыта к опыту не изменяется**.** *Систематическая ошибка изменяет результат опыта всегда в одну и ту же сторону, на одну и ту же величину, т.е. постоянна по знаку и величине.* Систематические ошибки могут быть обусловлены неисправностью или неправильной регулировкой измерительного прибора (неточная разбивка шкалы линейки, неточный вес гирь, замедленный ход секундомера и т.п.), а также особенностями самого исследуемого объекта и не зависят от числа измерений.

Систематические ошибки, обусловленные особенностями изучаемого объекта можно разделить на те, которые можно предсказать и при необходимости учесть и на ошибки, которые невозможно предсказать заранее. Например, при определении массы тела путем взвешивания на лабораторных весах, масса исследуемого тела отличается от массы разновесов (гирь) вследствие наличия силы Архимеда, действующей на тело, помещенное в жидкость или газ. При необходимости, поправку обусловленную силой Архимеда можно рассчитать и учесть. В другом случае, при определении косвенным путем плотности материала, из которого изготовлена деталь, может оказаться, что внутри детали имеется полость (например, воздушный пузырь, сформировавшийся при отливке детали), о которой экспериментатор не знает. Тогда при делении массы детали на измеренный объем, всякий раз будет получаться значение плотности, отличающееся от истинного значения в меньшую сторону. Установить наличие полости внутри детали, можно лишь используя специальные методы (рентгеновское исследование, ультразвуковое зондирование и т.п.). В данном примере без применения специальных методов обнаружить присутствие в результате измерения систематической ошибки не представляется возможным.

Систематическую ошибку, обусловленную неточностью или неисправностью измерительного прибора можно установить путем поверки прибора. Т.е. необходимо сравнить результаты одинаковых измерений, выполненных поверяемым прибором и надежным прибором более высокого класса точности. Различие в полученных результатах

указывает на присутствие в результатах поверяемого прибора систематической ошибки. При обнаружении систематической ошибки, обусловленной прибором, можно: 1) заменить прибор на исправный; 2) отрегулировать или отремонтировать прибор; 3) определить знак и величину ошибки и ввести поправку; 4) в некоторых случаях можно изменить методику проведения измерения с тем, чтобы устранить систематическую ошибку. Например, при использовании для взвешивания тела рычажных весов, одно из плеч всегда немного короче другого. Поэтому, помещая исследуемое тело на одну и ту же чашку весов, а разновесы на другую, мы будем получать систематическую ошибку. Но если при взвешивании тело и разновесы от опыта к опыту менять местами, а результат определять как среднее арифметическое результатов измерений, то эта систематическая ошибка компенсируется. *При работе в учебной лаборатории предполагается, что все используемые приборы исправны, поверены и систематической ошибки не вносят, поэтому в дальнейшем эта ошибка не учитывается.* 

**Инструментальная (приборная) ошибка** – ошибка, обусловленная ограниченной точностью используемого прибора. Например, используя обычную миллиметровую линейку нельзя добиться микронной точности, а с помощью обычных наручных часов измерить время с точностью до миллисекунды. Т.е. применение того или иного прибора определяет максимальную точность, которую можно достичь с его помощью. Считается, что при считывании результата со шкалы аналогового прибора максимальная точность, которую можно обеспечить, не превышает половину цены деления прибора. Поэтому *инструментальную (приборную) ошибку полагают равной половине цены деления аналогового прибор или, если прибор снабжен нониусным устройством, половине цены деления нониусного устройства. При использовании цифрового прибора инструментальная ошибка равна цене деления цифрового прибора.* 

**Грубые погрешности или промахи** – это чрезмерно большие ошибки, совершенно искажающие результат измерений. Они обусловлены резкими изменениями условий эксперимента (скачки напряжения в сети) или невнимательными действиями экспериментатора. *Результаты, содержащие грубые промахи, необходимо выявить и исключить из рассмотрения.* На практике для более надежного исключения промахов часто специально делают несколько дополнительных измерений и перед началом обработки результатов отбрасывают самые большие и самые малые значения.

Обобщая вышесказанное можно заключить, что любое измерение представляет собой задачу, в которой необходимо: во-первых, определить наилучшее значение измеряемой величины, во-вторых, оценить погрешность, с которой было выполнено это измерение. Конечный результат измерения любой величины, обозначим ее *Х*, принято записывать в следующей форме:

$$
X = X_{\mu} \pm \Delta X \tag{6}
$$

<span id="page-8-0"></span>Эту запись следует понимать следующим образом: наиболее вероятным значением измеряемой величины является  $X_n$  – наилучшее значение, полученное в результате опыта, в то же время, измеряемая величина с высокой вероятностью попадает в пределы, так называемого, доверительного интервала:

$$
X_{\mu} - \Delta X \le X \le X_{\mu} + \Delta X \tag{7}
$$

Чем уже доверительный интервал, тем выше точность проведенного измерения. Оценка доверительного интервала позволяет не только судить о качестве проведенного опыта.

#### 2. ПРЯМОЕ ИЗМЕРЕНИЕ. ОБРАБОТКА РЕЗУЛЬТАТОВ ПРЯМОГО **ИЗМЕРЕНИЯ**

Рассмотрим порядок проведения прямого измерения и правила обработки результатов прямого измерения.

Прежде всего, следует запомнить, что никогла нельзя ограничиваться единственным измерением, необходимо сделать как минимум несколько измерений, чтобы накопить массив данных. Общее количество измерений, которые следует выполнить, экспериментатор определяет с учетом множества факторов: наличие времени на проведение измерений, имеющихся средств, необходимой точности, особенностей изучаемого объекта, личного опыта, интуиции и т.д. В лабораторном практикуме вследствие недостатка времени часто ограничиваются 3-5 измерениями (это количество результатов, которое должно остаться для обработки после исключения промахов). Как уже отмечалось ранее, случайные ошибки равновероятны по знаку. Это означает, что при проведении достаточно большого числа опытов примерно в половине опытов будут присутствовать положительные ошибки, а в другой ОПЫТОВ отрицательные. При вычислении половине  $\sim$   $$ среднего арифметического положительные и отрицательные ошибки взаимно компенсируются и мы получим более точное значение измеряемой величины, которое будем далее называть наилучшим. Т.о. наилучшее значение измеряемой величины вычисляется по формуле:

$$
X_{\mu} = \frac{1}{n} \sum_{i=1}^{i=n} X_i \tag{8}
$$

<span id="page-9-0"></span>При вычислении  $X$  встает вопрос о том, сколько значащих цифр необходимо оставить в вычисленном результате. Чтобы ответить на этот вопрос необходимо воспользоваться правилами приближенных вычислений (см. приложение).

Для определения погрешности выполненного измерения сначала вычислим среднюю случайную ошибку по следующей формуле:

$$
\Delta \overline{X}_{c n} = \frac{1}{n} \sum_{i=1}^{i=n} |X_i - X_n| \,. \tag{9}
$$

Разность между результатом каждого измерения и наилучшим значением берется по модулю, чтобы при суммировании вычисленные случайные ошибки не компенсировались. После этого вычисляем полную ошибку  $\Delta X$ , с которой была измерена величина X, по формуле:

$$
\Delta X = \sqrt{\left(\overline{\Delta X_{ca}}\right)^2 + \left(\Delta X_{uncmp}\right)^2} \quad , \tag{10}
$$

 $\Delta X_{\text{uncmn}}$  – инструментальная ошибка. где

Абсолютную погрешность в учебных лабораториях принято округлять до одной значащей цифры, если это не 1 или 2, и до двух в противном случае.

Число значащих цифр, которые оставляют в приближённом числе, однозначно определяется его абсолютной погрешностью. Последняя значащая цифра числа должна находиться в том же разряде, что и последняя значащая цифра абсолютной погрешности.

Окончательный результат опыта будет представлен в виде:

$$
X = X_{\mu} \pm \Delta X \tag{11}
$$

где  $X_{\mu}$  – наилучшее значение измеренной величины;

 $\Delta X$  – полная ошибка проведенного измерения.

#### 3. КОСВЕННЫЕ ИЗМЕРЕНИЯ. ОБРАБОТКА РЕЗУЛЬТАТОВ КОСВЕННОГО ИЗМЕРЕНИЯ

Правила проведения и обработки результатов косвенных измерений рассмотрим на следующем примере. Пусть интересующая нас величина У определяется по формуле:

$$
Y = \frac{\pi a^2}{bc^3},\tag{12}
$$

в которой величины  $a, b, u, c$  определяются прямыми измерениями. Наша задача – найти наилучшее значение косвенно измеряемой величины  $Y_{n}$  и погрешность, с которой она измерена  $\Delta Y$ .

Сначала выполняются прямые измерения величин  $a, b$  и  $c$  по методике, описанной в разделе 2 и их обработка. В результате определяются наилучшие значения  $a_n$ ,  $b_n$ ,  $c_n$  и полные погрешности с которыми определены эти величины  $\Delta a, \Delta b$  и  $\Delta c$ . После этого рассчитывается наилучшее значение величины У путем подстановки в расчетную формулу (12) наилучших значений величин, измеренных прямыми измерениями:

$$
Y_{u} = \frac{\pi a_{u}^{2}}{b_{u}c_{u}^{3}}.
$$
 (13)

При вычислении У<sub>и</sub>число оставляемых в результате значащих цифр определяется правилами приближенных вычислений (см. приложение).

Для расчета погрешности косвенно измеряемой величины необхолимо продифференцировать рабочую формулу. Дифференцирование позволяет определить, как изменяется величина Y при отклонениях (погрешностях) величин а, b и c от их наилучших значений. В соответствии с правилами дифференцирования, полный дифференциал функции  $Y = f(\pi, a, b, c)$  вычисляется по формуле:

$$
dY = \frac{\partial f}{\partial \pi} d\pi + \frac{\partial f}{\partial a} da + \frac{\partial f}{\partial b} db + \frac{\partial f}{\partial c} dc = \frac{a^2}{bc^3} d\pi + \frac{\pi 2a}{bc^3} da - \frac{\pi a^2}{b^2 c^3} db - 3\frac{\pi a^2}{bc^4} dc
$$
 (14)

Здесь значками  $\frac{\partial f}{\partial \pi}$  и т.д. обозначены частные производные от функции  $Y = f(\pi, a, b, c)$  по всем переменным. (Напомним, что частная производная вычисляется при условии, что все величины, кроме той, по которой вычисляется производная, остаются фиксированными). После выполнения процедуры дифференцирования с выражением (14), полученным для полного дифференциала, необходимо выполнить следующие действия:

1) Перейти от дифференциалов величин (бесконечно малых изменений) к малым изменениям. Формально это означает замену обозначений дифференциала *d* на значки  $\Delta$ :

$$
\Delta Y = \frac{a^2}{bc^3} \Delta \pi + \frac{\pi 2a}{bc^3} \Delta a - \frac{\pi a^2}{b^2 c^3} \Delta b - 3 \frac{\pi a^2}{bc^4} \Delta c \,. \tag{15}
$$

2) Все знаки в числителях заменить на "+", т.к. погрешности всегда рассчитываются по наихудшему сценарию, то при подсчете все ошибки следует суммировать.

$$
\Delta Y = \frac{a^2}{bc^3} \Delta \pi + \frac{\pi 2a}{bc^3} \Delta a + \frac{\pi a^2}{b^2 c^3} \Delta b + 3 \frac{\pi a^2}{bc^4} \Delta c \tag{16}
$$

3) В формуле (16) в качестве величин  $a, b$ и с следует использовать их наилучшие значения  $a_{u}$ ,  $b_{u}$ ,  $c_{u}$ , а вместо величин  $\Delta a, \Delta b$  и  $\Delta c$  следует подставить полные погрешности с которыми эти величины были измерены.

$$
\Delta Y = \frac{a_n^2}{b_n c_n^3} \Delta \pi + \frac{\pi 2 a_n}{b_n c_n^3} \Delta a + \frac{\pi a_n^2}{b_n^2 c_n^3} \Delta b + 3 \frac{\pi a_n^2}{b_n c_n^4} \Delta c
$$
 (17)

Особо следует пояснить учет погрешности, вносимой в конечный результат, подстановкой числа  $\pi$ . Строго говоря, число  $\pi$  – это константа, полного вычислении дифференциала величины поэтому при  $Y$ дифференциал  $d\pi$  должен быть равен нулю. Однако, на практике, при проведении вычислений, невозможно подставить точное значение числа  $\pi$ . Число  $\pi$  либо обрывают на каком-то знаке, либо округляют, а это вносит погрешность в конечный результат. Поэтому при наличии в формуле таких постоянных, как  $\pi$ , *e* и т.п., необходимо учитывать погрешность, обусловленную их неточной подстановкой. Поэтому при дифференцировании величину  $\pi$  рассматривают как переменную, и в качестве величины  $\Delta \pi$  следует подставить половину единицы последнего разряда, учтенного при подстановке числа  $\pi$ . Например, если вместо числа  $\pi$  подставлено значение 3,14, то последний учтенный разряд – сотые, а половина единицы последнего учтенного разряда – 0,005. В то же время, следует понимать, что при подстановке числа  $\pi$ , как правило, не представляет затруднений использовать более точное значение числа  $\pi$ , уменьшая тем самым величину  $\Delta \pi$  и вносимую в окончательный результат погрешность. Оценка погрешности, вносимой подстановкой неточного числа  $\pi$ , делается, прежде всего, для того, чтобы выяснить с точностью до какого порядка нужно подставить число  $\pi$ , чтобы вносимая при этом в окончательный результат погрешность была мала по сравнению с другими погрешностями, обусловленными прямыми измерениями.

Из приведенной выше методики обработки результатов косвенного измерения видно, что расчет погрешности косвенного измерения может оказаться довольно сложной и громоздкой задачей. В некоторых случаях проиедуру вычисления полного дифференциала можно упростить, если рабочую предварительно прологарифмировать  $\boldsymbol{d}$ Логарифмирование целесообразно выполнять, если расчетная формула включает только операции умножения, деления и возведения в степень. В рассмотренном нами примере формула (12) удобна для применения предварительного логарифмирования. Поэтому прологарифмируем соотношение (12):

$$
\ln Y = \ln \pi + 2\ln a - \ln b - 3\ln c \tag{18}
$$

учитывая, что дифференциал логарифмической функции имеет вид:

$$
d(\ln Y) = \frac{dY}{Y},\tag{19}
$$

выполним дифференцирование соотношения (17):

$$
\frac{dY}{Y} = \frac{d\pi}{\pi} + 2\frac{da}{a} - \frac{db}{b} - 3\frac{dc}{c} \tag{20}
$$

 $\overline{B}$ полученном соотношении  $(20)$ , содержащем полный дифференциал  $dY$ , как уже отмечалось ранее выполняем следующие действия: 1) заменяем дифференциалы на малые величины, т.е. заменяем  $d$  на  $\Delta$ ; 2) все знаки в числителях меняем на "+"; 3) вместо величин подставляем их наилучшие значения, вместо  $\Delta a, \Delta b, \Delta c$  - полные погрешности, с которыми были измерены эти величины, а вместо  $\Delta \pi$ половину единицы последнего учтенного разряда. Т.о. выражение (20) после указанных изменений примет вид:

$$
\varepsilon_{Y} = \frac{\Delta Y}{Y_{n}} = \frac{\Delta \pi}{\pi} + 2\frac{\Delta a}{a_{n}} + \frac{\Delta b}{b_{n}} + 3\frac{\Delta c}{c_{n}}.
$$
 (21)

Причем величина  $\frac{\Delta Y}{Y}$  представляет собой не что иное, как относительную погрешность  $\varepsilon_y$ , с которой определена величина  $Y$ . Абсолютная погрешность  $\Delta Y$  легко вычисляется по формуле:

$$
\Delta Y = \varepsilon_{Y} \cdot Y_{\mu} \tag{22}
$$

Окончательный результат косвенного измерения записывается в виде:

$$
Y = Y_n \pm \Delta Y \tag{23}
$$

### <span id="page-13-0"></span>4. ПРАВИЛА ОКРУГЛЕНИЯ И ЗАПИСИ РЕЗУЛЬТАТА **ИЗМЕРЕНИЯ**

При обработке данных физического эксперимента приходится иметь дело с точными и приближенными числами.

Точными числами являются все коэффициенты и показатели степени в формулах, коэффициенты, отражающие кратность единиц измерения, числа, заданные определениями и т.д. Так, в формуле объёма шара  $V = \frac{4}{3}\pi R^3$ , коэффициент  $\frac{4}{3}$  и показатель степени 3 являются точными. Погрешность точных чисел равна нулю.

приближённым числам относятся результаты измерений  $\mathbf{K}$ различных величин, округлённые значения точных величин, табличные значения математических, физических, химических постоянных и других величин. Значащими цифрами приближенного числа называются все его цифры, в том числе и нули, если они не расположены в начале числа. При этом нули, следующие из множителя 10<sup>n</sup>, не учитываются. Так числа 0.9040, 0.0172,  $18*10^2$  имеют четыре, три и две значащих цифры  $CNOTRETCTRCHHO$ 

Приближенные числа можно округлять, т. е. уменьшать количество значащих цифр. При этом руководствуются следующими правилами: если первая из отбрасываемых цифр меньше 5, то последняя из сохраняемых цифр не изменяется; если же первая из отбрасываемых цифр больше или равна 5, то последняя из сохраняемых цифр увеличивается на единицу. Поэтому абсолютная погрешность округлённого числа не превышает половины единицы последнего сохранённого разряда ( $\pi = 3,14$ ,  $\Delta \pi = 0,005$ ,  $g = 9.8$  M/c<sup>2</sup>,  $\Delta g = 0.05$  M/c<sup>2</sup>).

Число значащих цифр, которые оставляют в приближённом числе, однозначно определяется его абсолютной погрешностью. Последняя значащая цифра числа должна находиться в том же разряде, что и последняя значащая цифра абсолютной погрешности. Абсолютную погрешность в учебных лабораториях принято округлять до одной значащей цифры, если это не 1 или 2, и до двух в противном случае. В конечном результате рекомендуется выделять десятичный порядок числа, т. е. первая значащая цифра результата должна находиться в разряде единиц, а правильный порядок числа достигается умножением на десять в необходимой для этого степени. Такой же множитель должна иметь и погрешность. Например, абсолютная вместо числа  $128455 \pm 720$ рекомендуется писать (1,285±0,007).10<sup>5</sup>.

Окончательный результат измерений принято записывать в виде:

$$
X = (X_n + \Delta X) \cdot 10^n.
$$

<span id="page-14-0"></span>Примечание: при проведении промежуточных вычислений пользуются правилами приближённого определения количества сохраняемых значащих цифр (см. приложение).

#### 5. ОФОРМЛЕНИЕ ОТЧЕТА

Отчет по лабораторной работе оформляется в соответствии с требованиями ГОСТ на техническую документацию и должен содержать:

1. Название работы.

- 2. Цель работы.
- 3. Перечень приборов и принадлежностей.
- 4. Описание и схему лабораторной установки.
- 5. Физическую модель изучаемого явления.
- 6. Математическую модель изучаемого явления.
- 7. Таблицы результатов измерений.
- 8. Результаты вычисления измеряемых величин и их погрешности.
- 9. Графики.
- 10. Выволы.

## 5.1. Правила построения графиков

1. График строится на миллиметровой бумаге.

2. При построении графиков значение функции откладываются по оси ординат, значение аргумента по оси абсцисс.

3. На каждой из осей приводят только тот интервал изменения соответствующей физической величины, в котором велось исследование. Причём совсем не обязательно, чтобы отсчёт начинался с нуля (рис. 2).

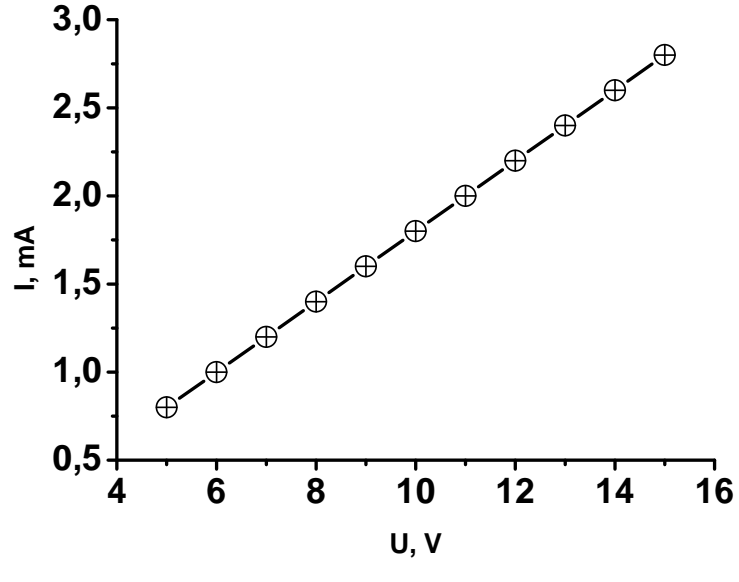

Рис. 2

<span id="page-15-0"></span>4. Шкалы на осях наносят в виде равноотстоящих целых чисел. Масштабы на каждой из осей выбирают независимо друг от друга.

5. На осях указывают обозначения и единицы измерения соответствующих физических величин. В случае очень больших или очень малых величин множители типа 10<sup>n</sup> записываются на осях рядом с обозначением соответствующей физической величины (*U*,10<sup>3</sup>, *B*).

6. Точки на график наносятся карандашом. Кривую по нанесённым точкам проводят плавно, без изломов и перегибов. Не следует стремиться проводить кривую через каждую точку. Она должна располагаться так, чтобы по обе стороны от нее было приблизительно равное количество экспериментальных точек. Отклонение точек от кривой отражает наличие погрешностей измерений.

7. Если на одном графике строят несколько кривых, то используют различные линии (штриховые, сплошные и т.д.).

8. Поведение графика должно быть обосновано и объяснено.

### *5.2. Правила оформления таблиц*

Данные, полученные в эксперименте, заносятся в таблицу. При оформлении и заполнении таблицы необходимо следовать следующим требованиям:

1. Колонки или строки таблицы должны быть озаглавлены. В заглавии необходимо указать название величины или ее буквенное обозначение, а также ее размерность ( *m*, *кг*).

2. Таблица заполняется только численными значениями величин. Если числа данной колонки имеют общий множитель, то его нужно вынести в заголовок таблицы  $(p\!\cdot\! 10^5\!,\Pi$ а).

3. При отсутствии данных в графах таблиц следует ставить прочерк.

4. Если в отчете содержится более одной таблицы, то над таблицей справа помещают слово "Таблица" с порядковым номером.

Таблица 1

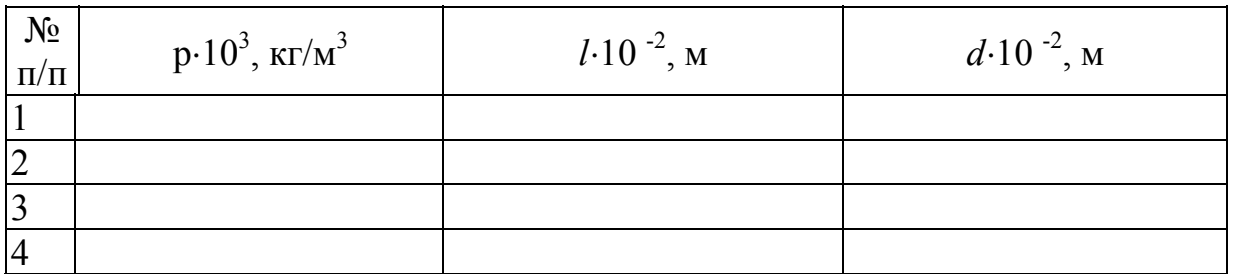

#### **ПРИЛОЖЕНИЕ**

#### Правила приближенных вычислений

<span id="page-16-0"></span>Правила приближённого определения количества сохраняемых значащих цифр при вычислениях:

1) при сложении и вычитании приближённых чисел в результате следует сохранить столько десятичных знаков, сколько их имеет приближенное число с наименьшим числом десятичных знаков, например:  $6,28 + 13,1 + 8,482 = 24,862 = 24.9$ ;

2) при умножении и делении приближённых чисел следует сохранять в результате столько значащих цифр, сколько их имеет приближённое число с наименьшим числом значащих цифр, например:  $346 \cdot 5.2 = 1799.2 = 18 \cdot 10^{2}$ 

3) при возведении в степень (извлечении корня) в результате сохраняется столько значащих цифр, сколько их имеет возводимое в степень приближённое число, например: 0,37<sup>2</sup> = 0,1369 ≈ 0,14;  $\sqrt{5,208}$  = 2,282;

4) в мантиссе логарифма приближённого числа сохраняется столько значащих цифр, сколько их имеет само число. Аналогичное правило справедливо и при нахождении числа по логарифму: количество значащих цифр в искомом числе должно быть равным их количеству в мантиссе. Так, например: 1g22,15 = 1,345 и если, 1g  $x = 0.649$  то  $x = 4.46$ .

#### **ЛИТЕРАТУРА**

<span id="page-17-0"></span>1. Диденко, Л.Г. Пособие по обработке и оформлению работ общего физического практикума / Л.Г. Диденко, В.В. Керженцев. – М.: Изд-во МГУ, 1971.

2. Зайдель, А.Н. Ошибки измерений физических величин / А.Н. Зайдель. – Л.: Наука, 1974.

3. Физический практикум. Под ред. Г.С. Кембровского. – Минск: Университетское, 1986.